# Hola. Soy Oscar :)

### **SEO nerd desde hace 6 años**

WordPressero desde 2008.

Inicié en SEO porque quería tráfico y no sabía dónde conseguirlo. He trabajado haciendo SEO en tiendas en línea, proyectos personales y actualmente soy SEO Specialist de Kueski.

Del SEO: Linkbuilding y keyword research.

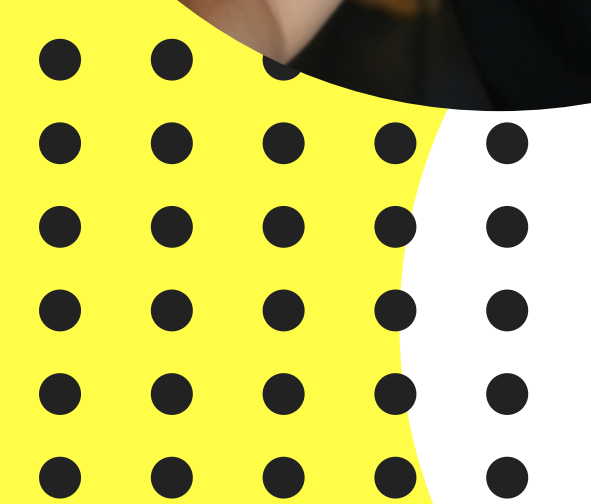

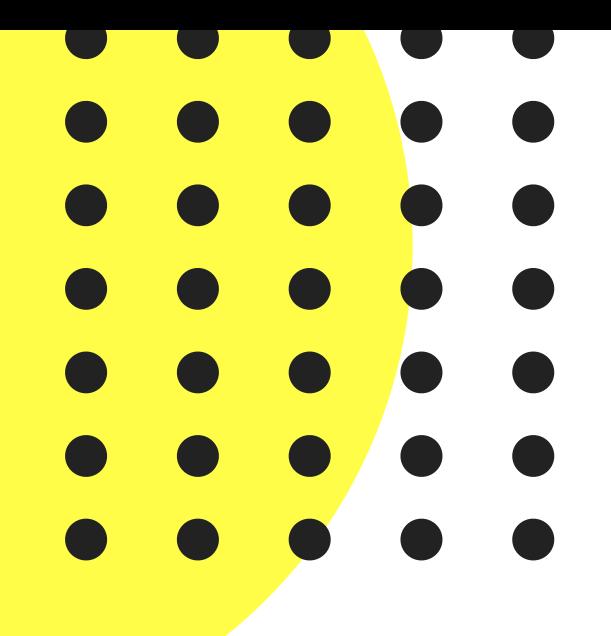

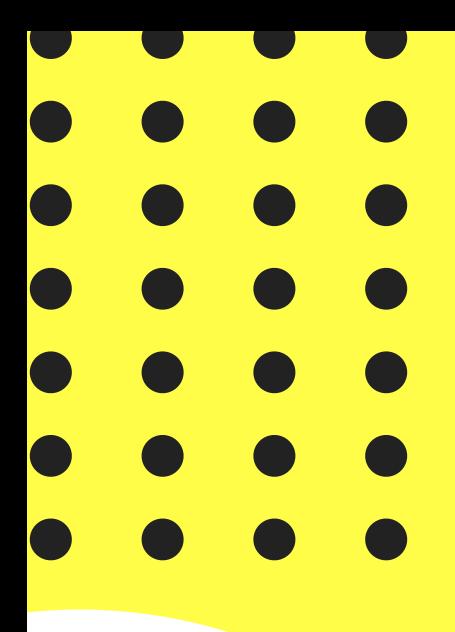

## ¿QUÉ BUSCAS CUANDO BUSCAS LO QUE BUSCAS?

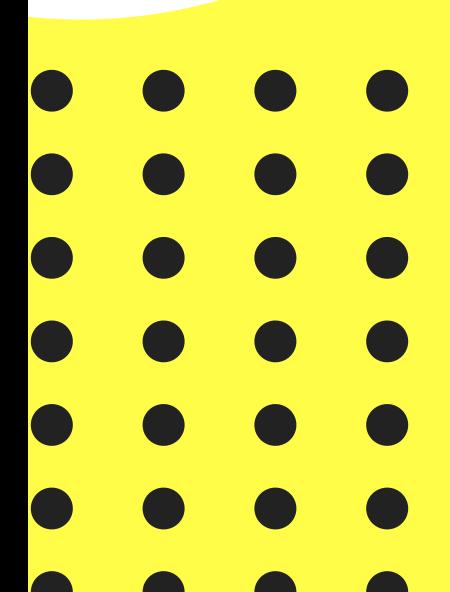

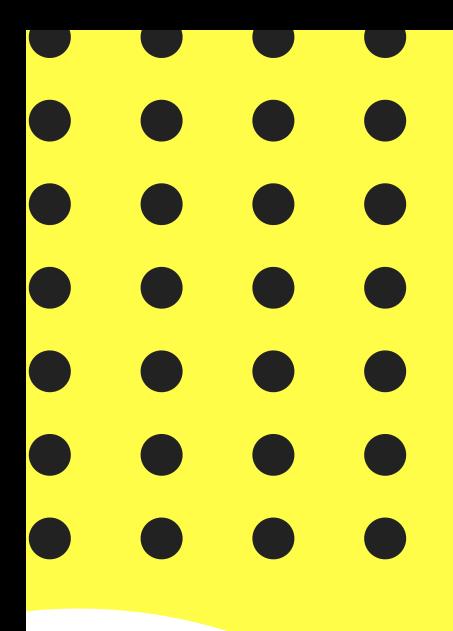

### SPOILER

# Google lo sabe.

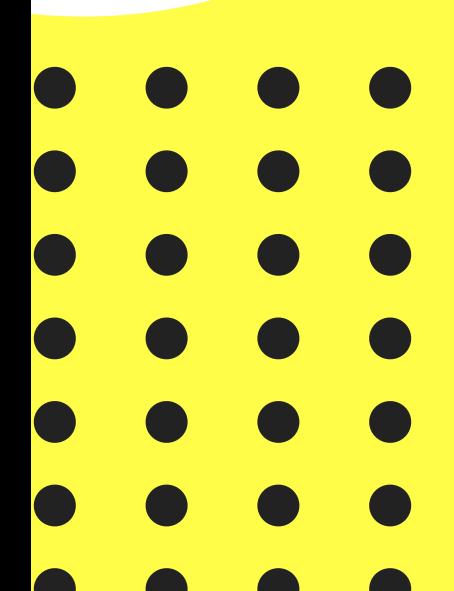

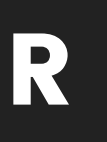

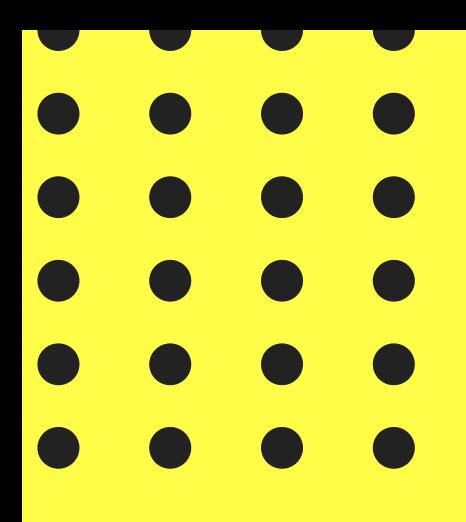

# INTENCIONES DE BÚSQUEDA

#### NO ES LO QUE BUSCAS, SINO LO QUE QUIERES ENCONTRAR

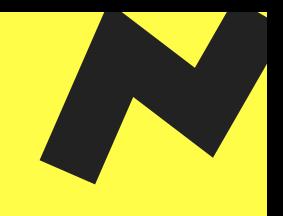

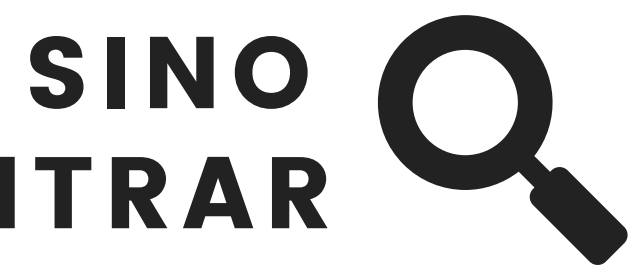

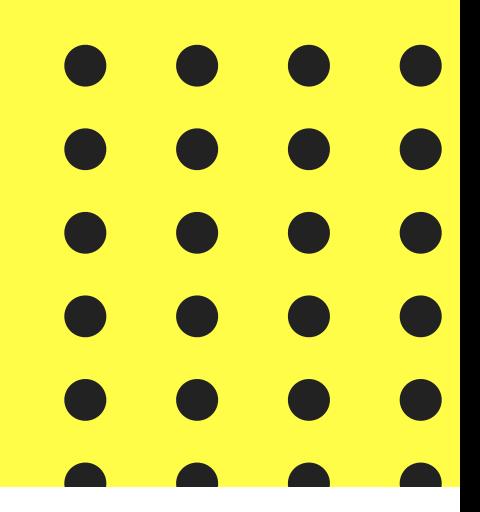

## ¿Qué es una intención de búsqueda?

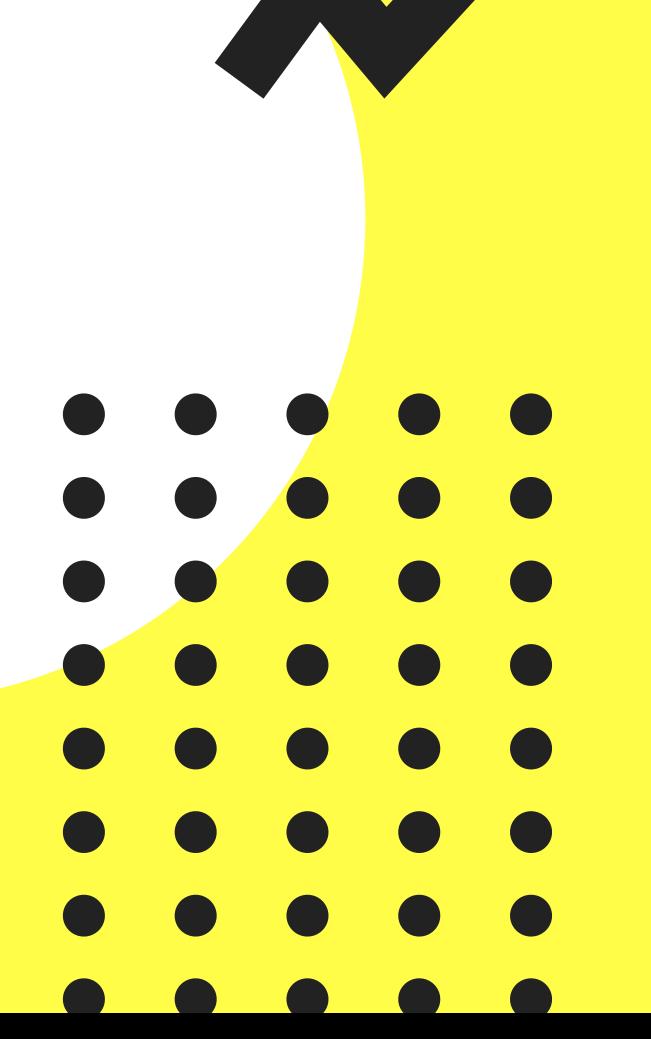

El objetivo real o la meta que el usuario quiere cumplir al realizar una búsqueda en Google.

Esta puede variar según su dispositivo, ubicación, contexto coyuntural o historial de navegación.

### O como Google dice:

## **"Learning the meaning behind words "**

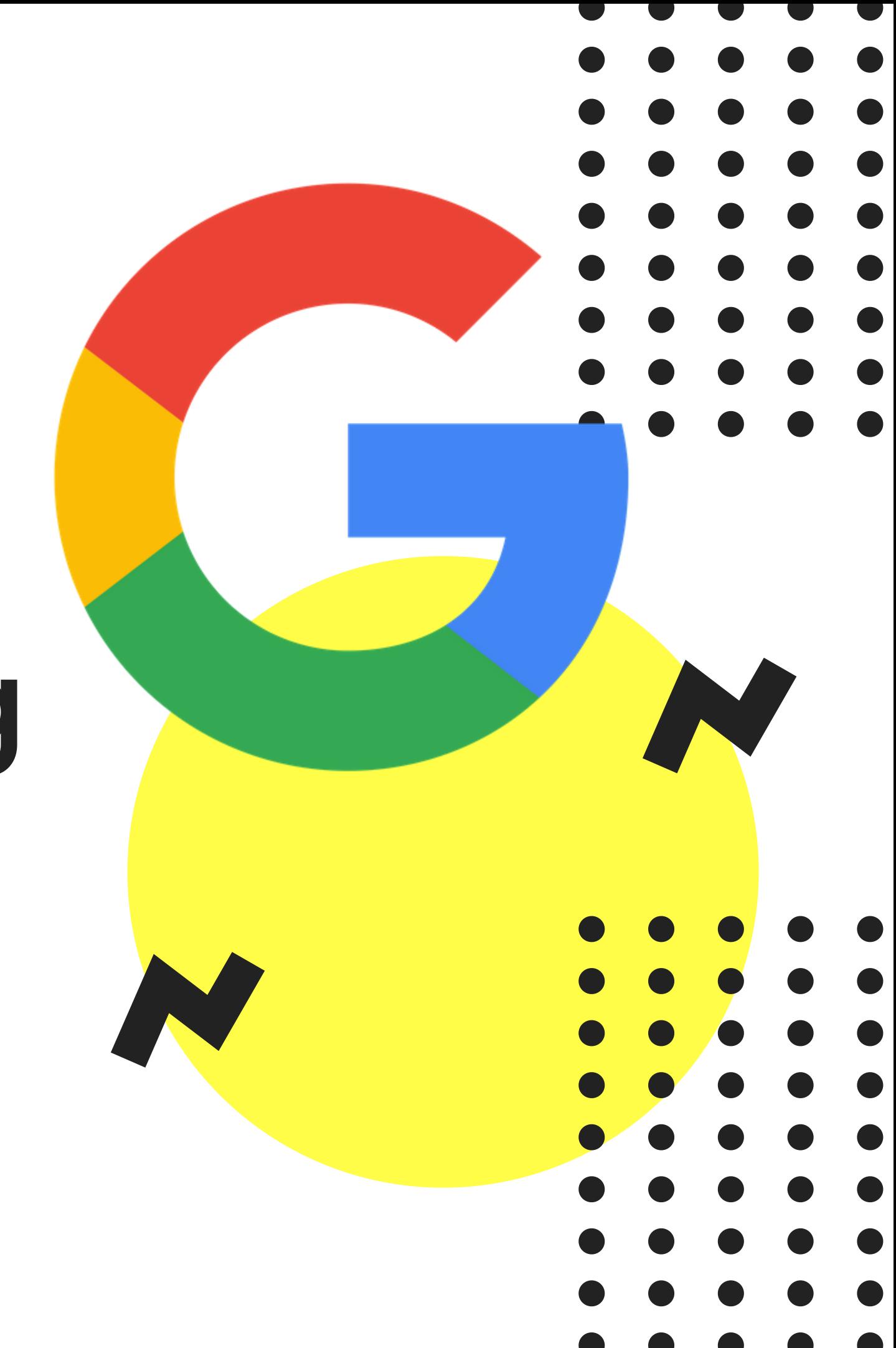

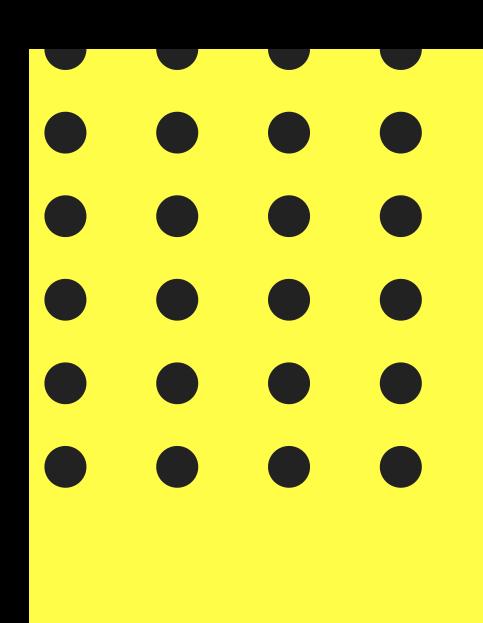

## TIPOS DE INTENCIONES DE BÚSQUEDA

#### INFORMACIONAL (KNOW)

Búsqueda que arroja resultados de información.

Comúnmente asociadas a búsquedas de tipo pregunta en Google.

- ¿Qué …?
- ¿Cuándo…?
- ¿Dónde…?

#### NAVEGACIONAL (WEB)

Búsquedas de marcas.

- Facebook
- Youtube
- Amazon
- Wordcamp

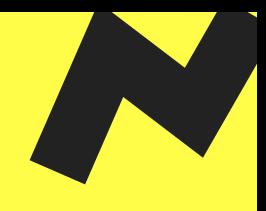

#### TRANSACCIONAL (DO)

- Relacionadas al proceso de compra.
- Comprar
- Precio
- Oferta
- **•** Gratis
- Descarga

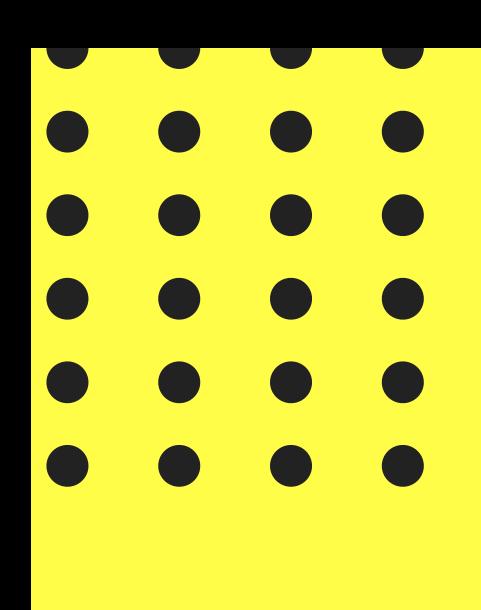

## Y TAMBIÉN TENEMOS ALGUNAS OTRAS

#### KNOW SIMPLE

Búsqueda que arroja respuestas cortas y certeras.

Comúnmente la respuesta la ofrece el mismo buscador sin necesidad de explorar el contenido.

Ejemplo: "Edad del Chucky Lozano "

#### VISIT IN PERSON

Búsqueda local

- Normalmente vemos en el
- buscador el módulo de Google

Maps.

Ejemplo: "Estadio de Chivas "

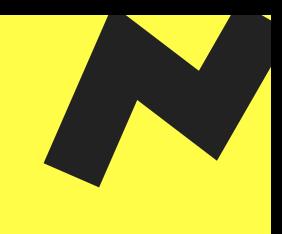

#### DEVICE ACTION

- Orden que le asignamos al
- dispositivo.
- Normalmente está relacionado
- al ''''Ok Google'' o Siri:
- Ejemplo: " OK Google,
- Despiértame mañana a las 8
- AM"
- 
- 

## ¿O sea que las keywords ya murieron?

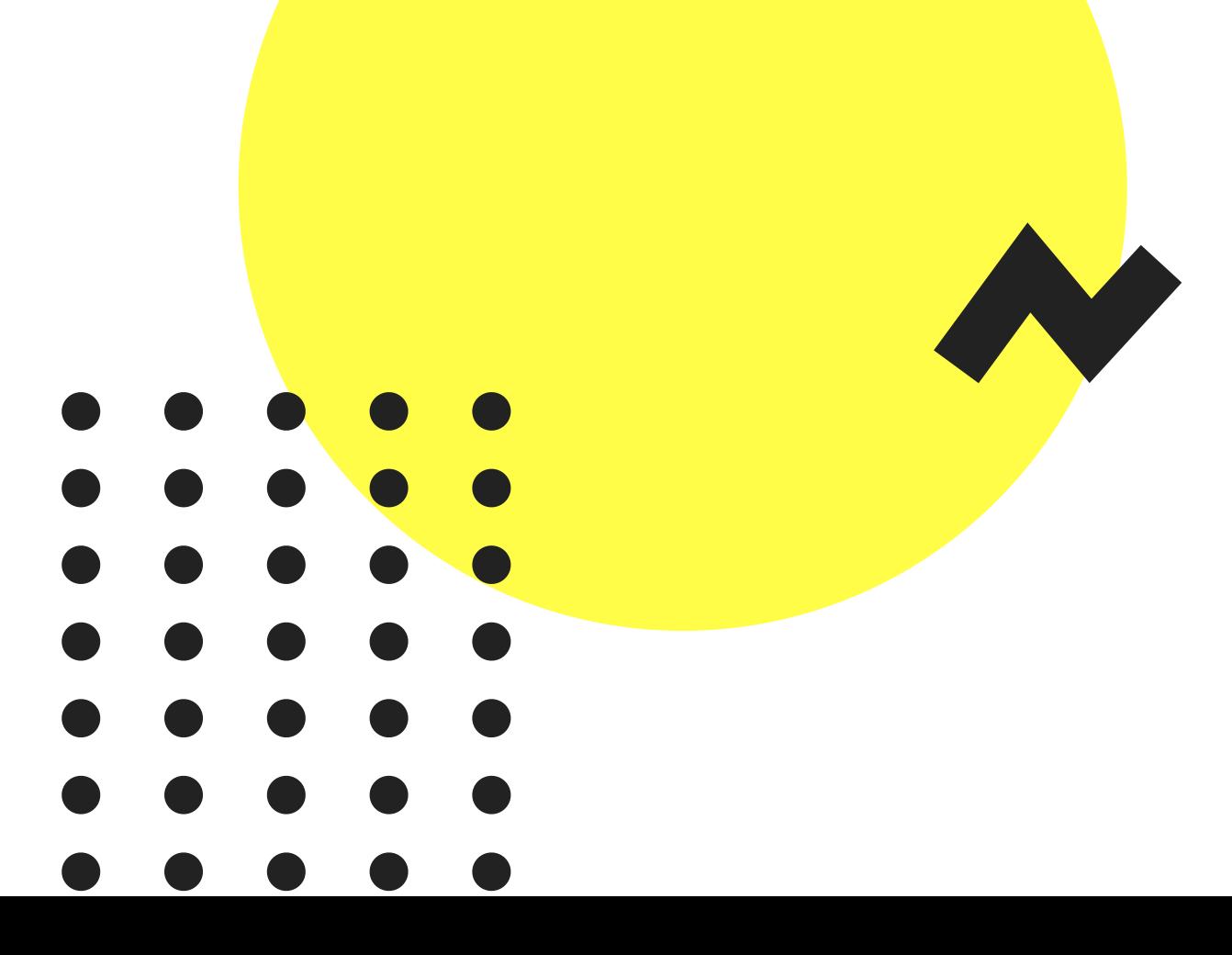

# Claro que no.

#### HAY QUE IDENTIFICAR CUÁNDO USARLAS PARA OFRECER AL USUARIO RESPUESTAS A PREGUNTAS Y SOLUCIONES A SUS PROBLEMAS.

## E intentar estar presentes en cada etapa de la decisión de compra

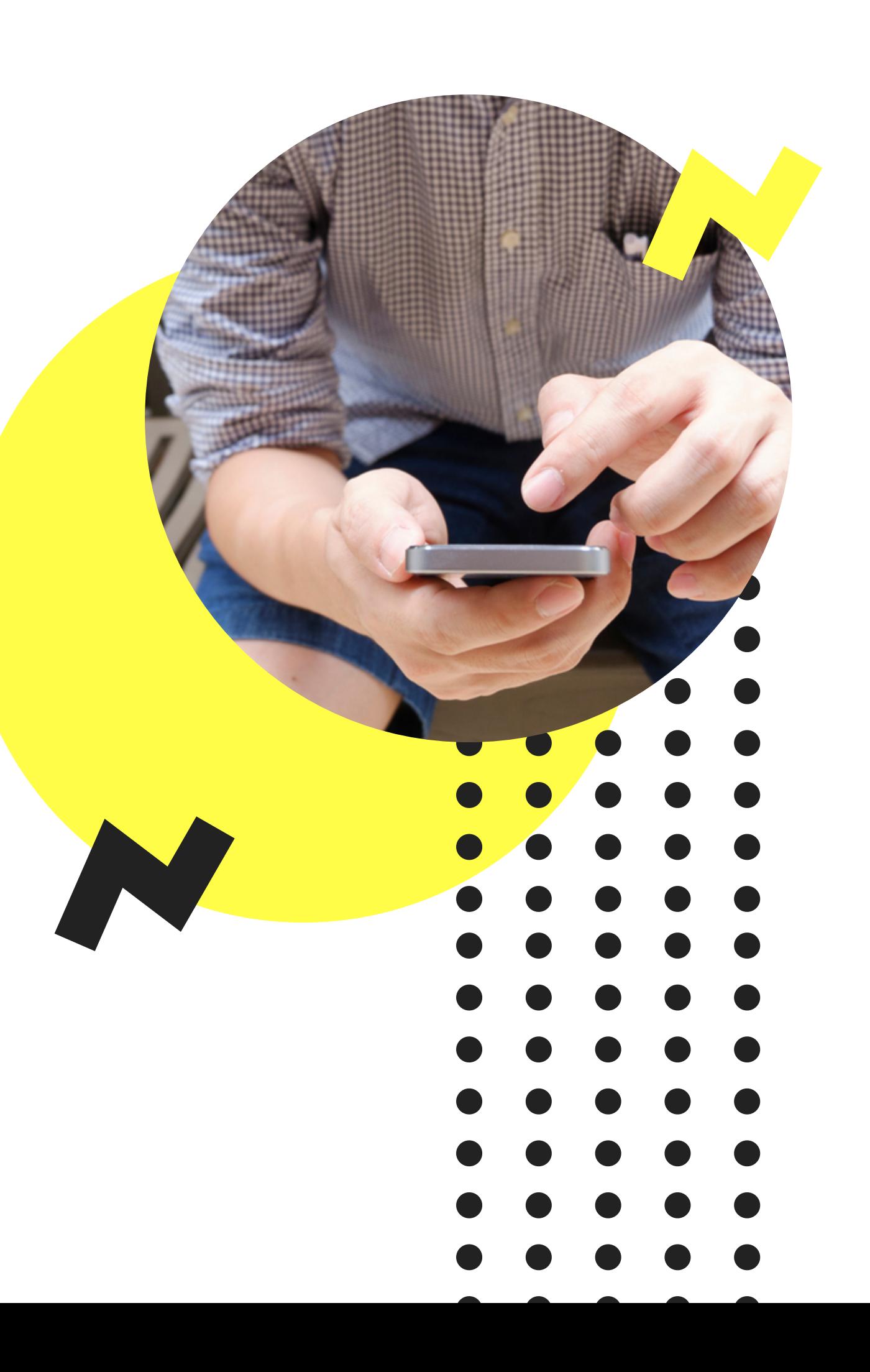

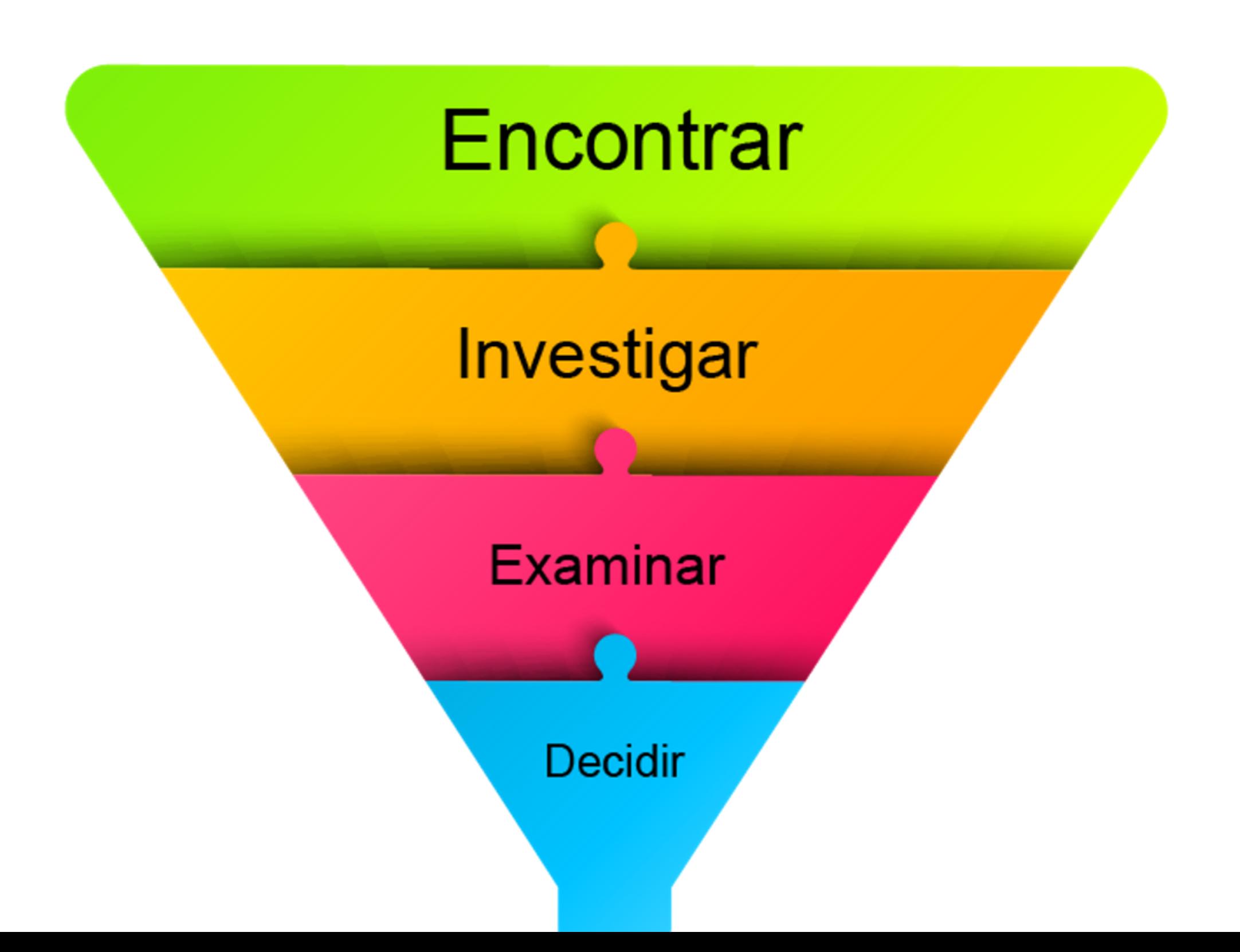

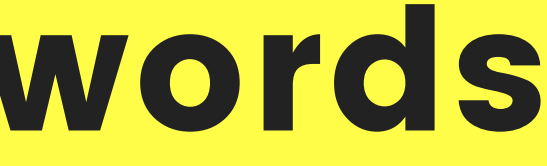

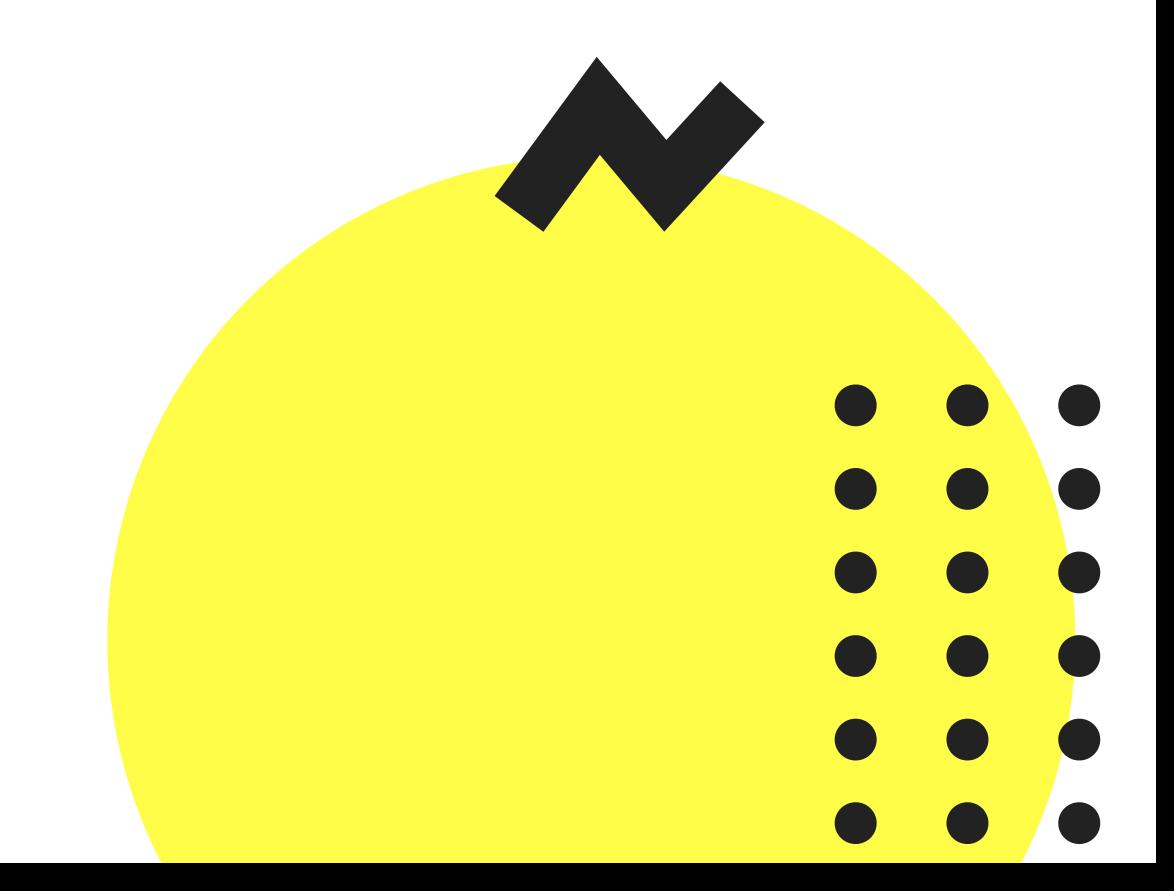

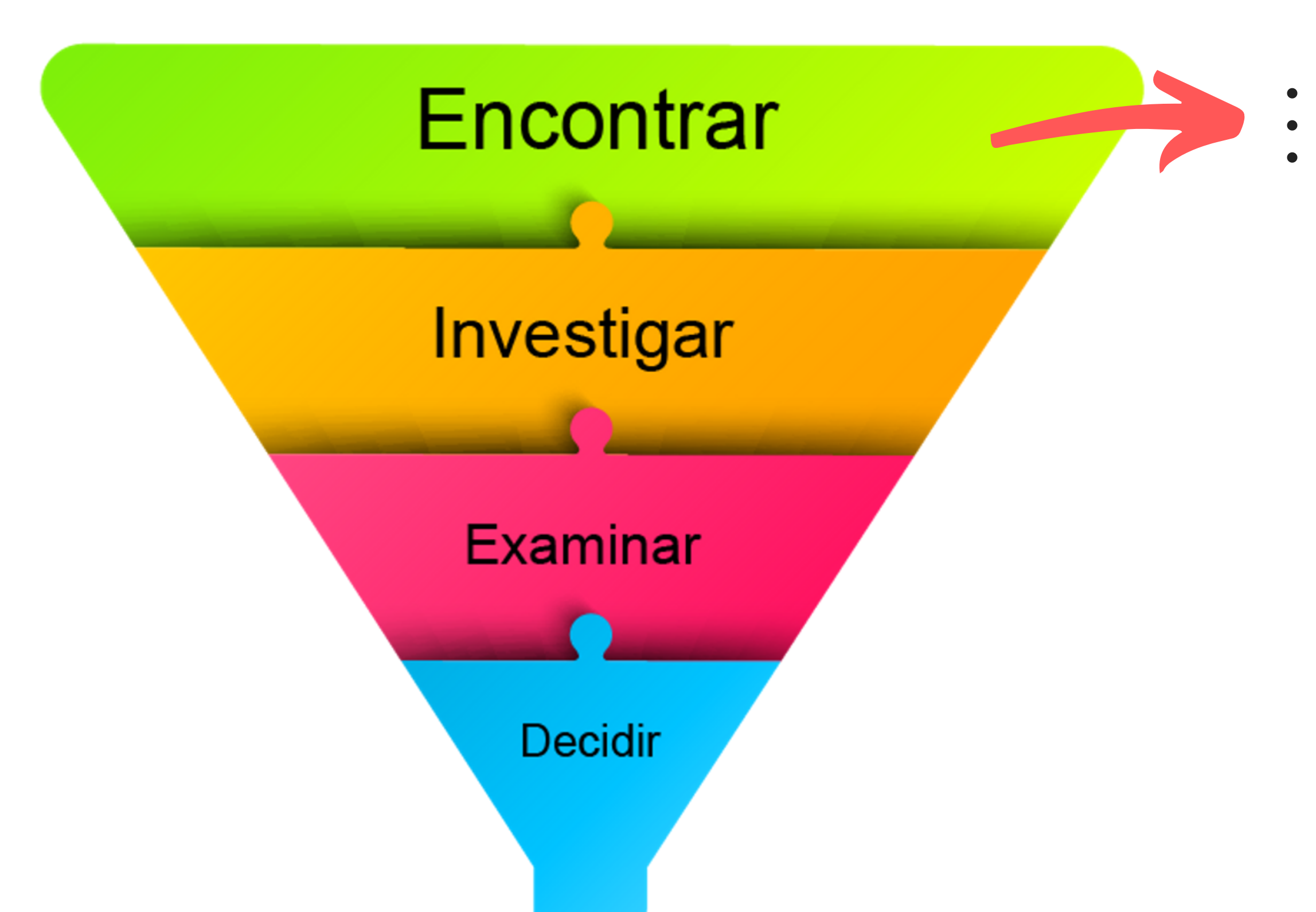

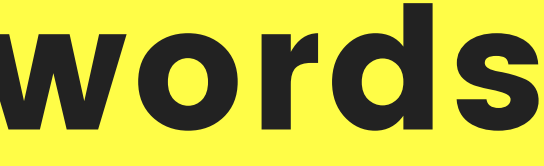

#### "CELULARES GAMA ALTA" "CELULARES ANDROID" "CELULARES HUAWEI"

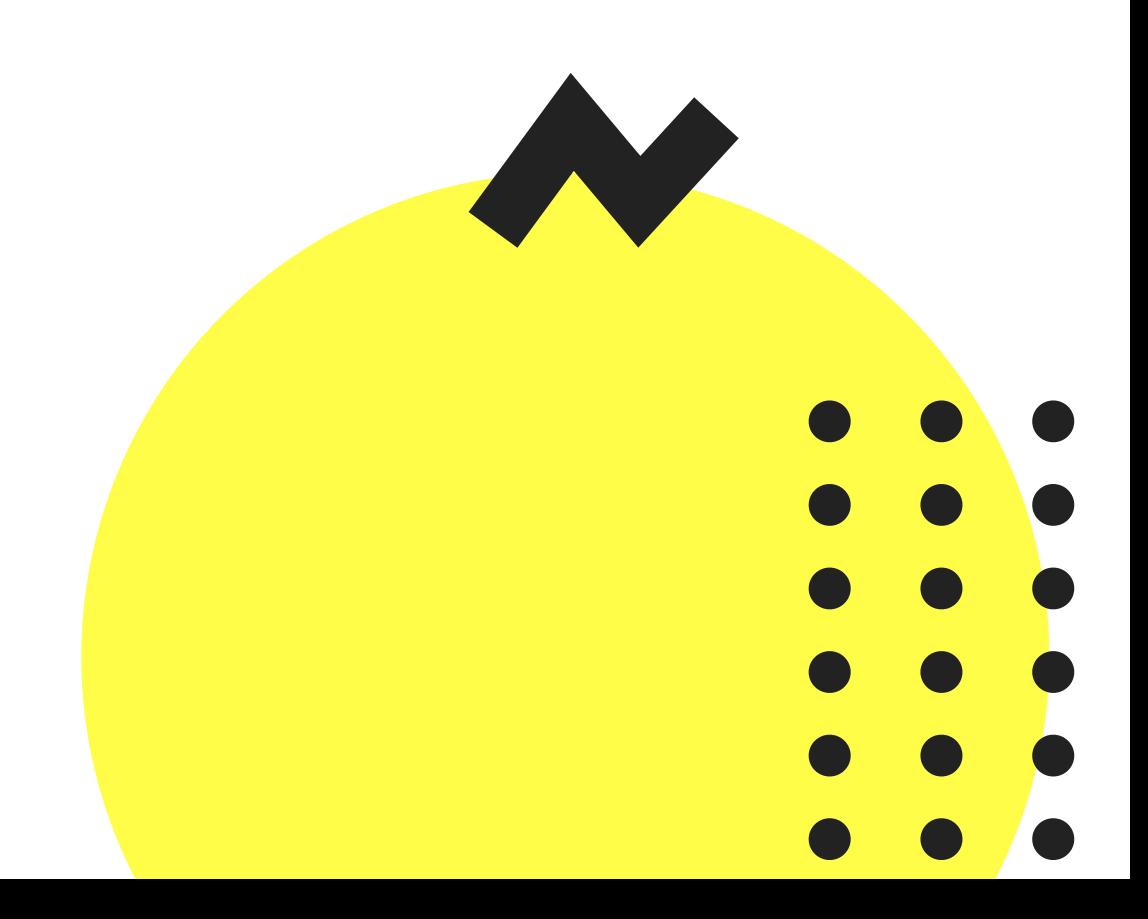

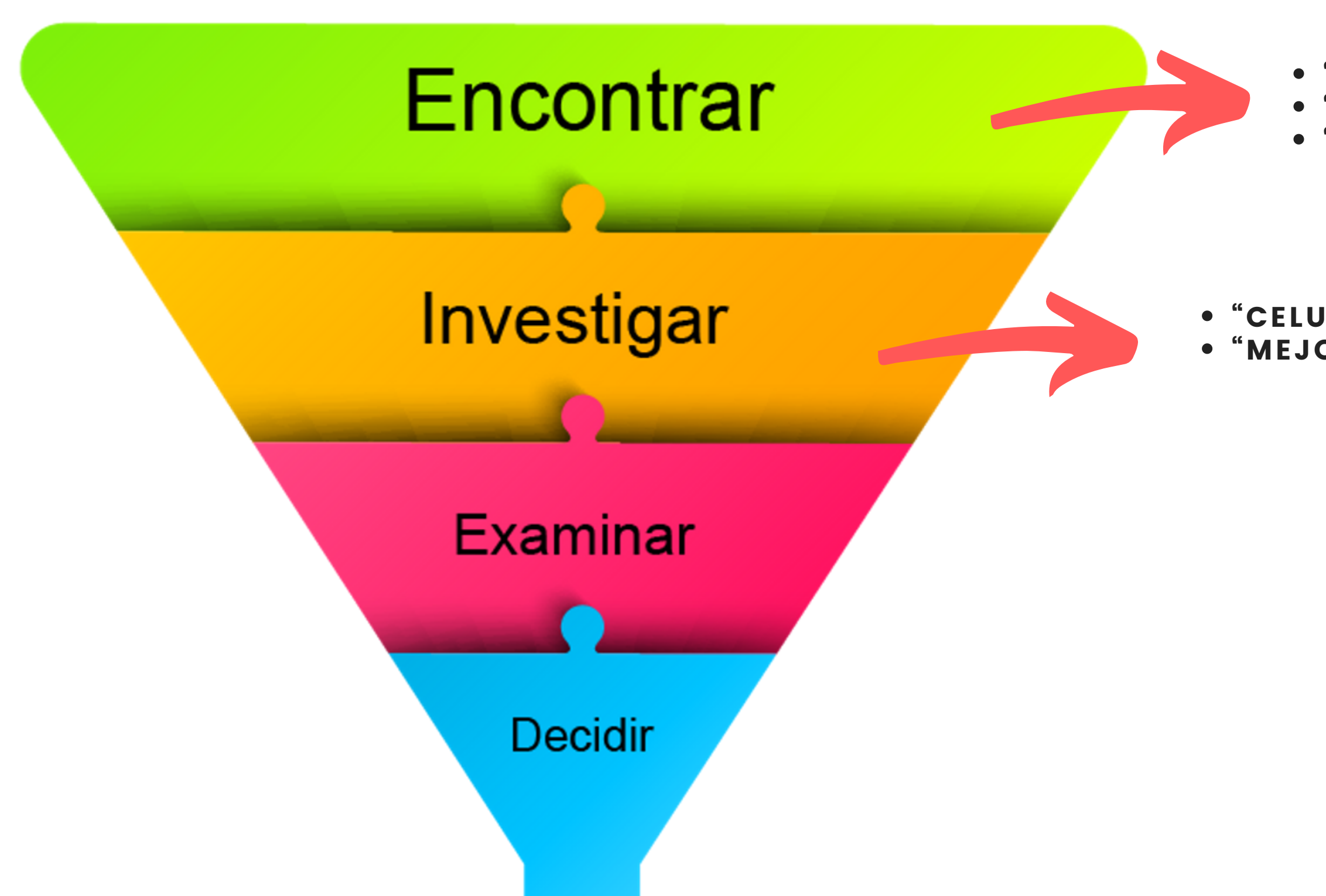

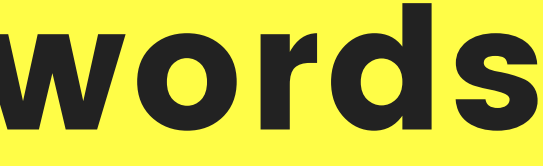

#### "CELULARES GAMA ALTA" "CELULARES ANDROID" "CELULARES HUAWEI"

#### "CELULARES HUAWEI BARATOS" "MEJORES CELULARES HUAWEI"

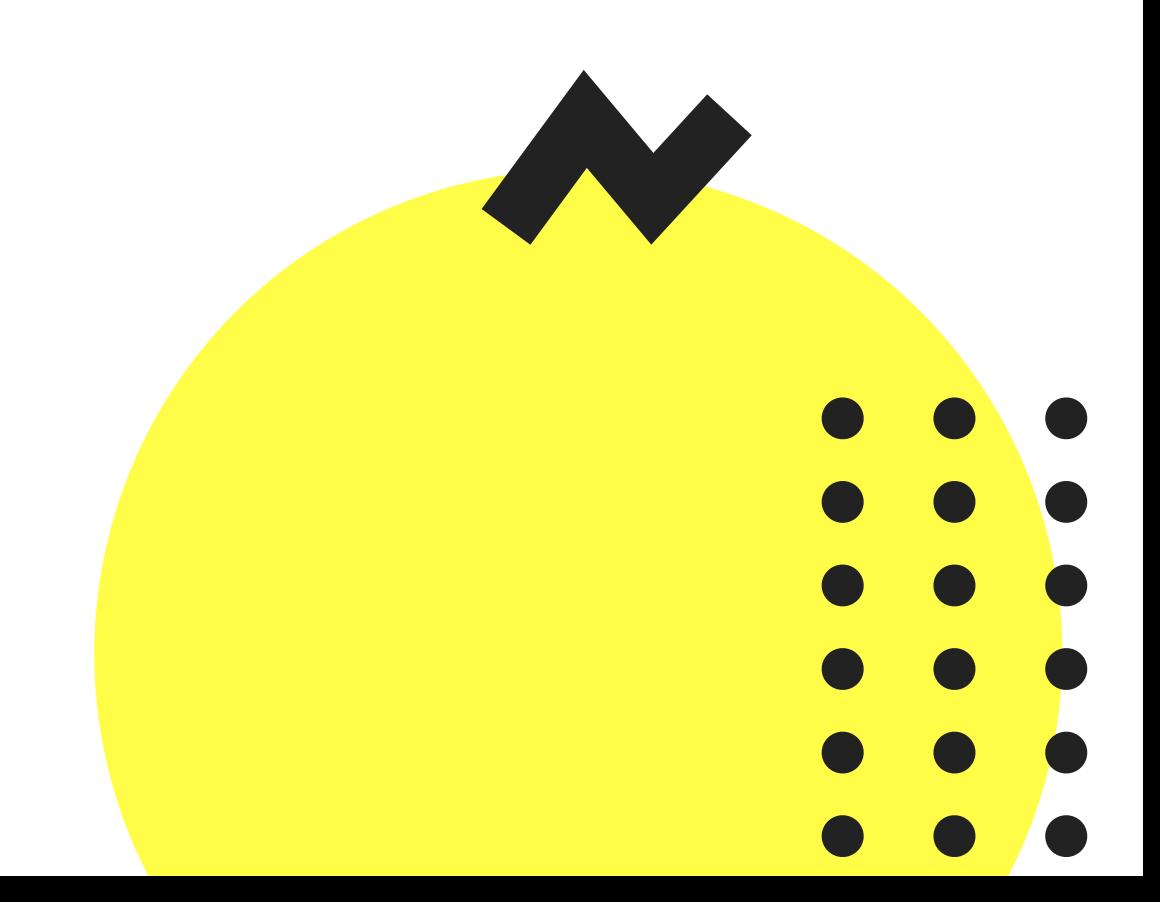

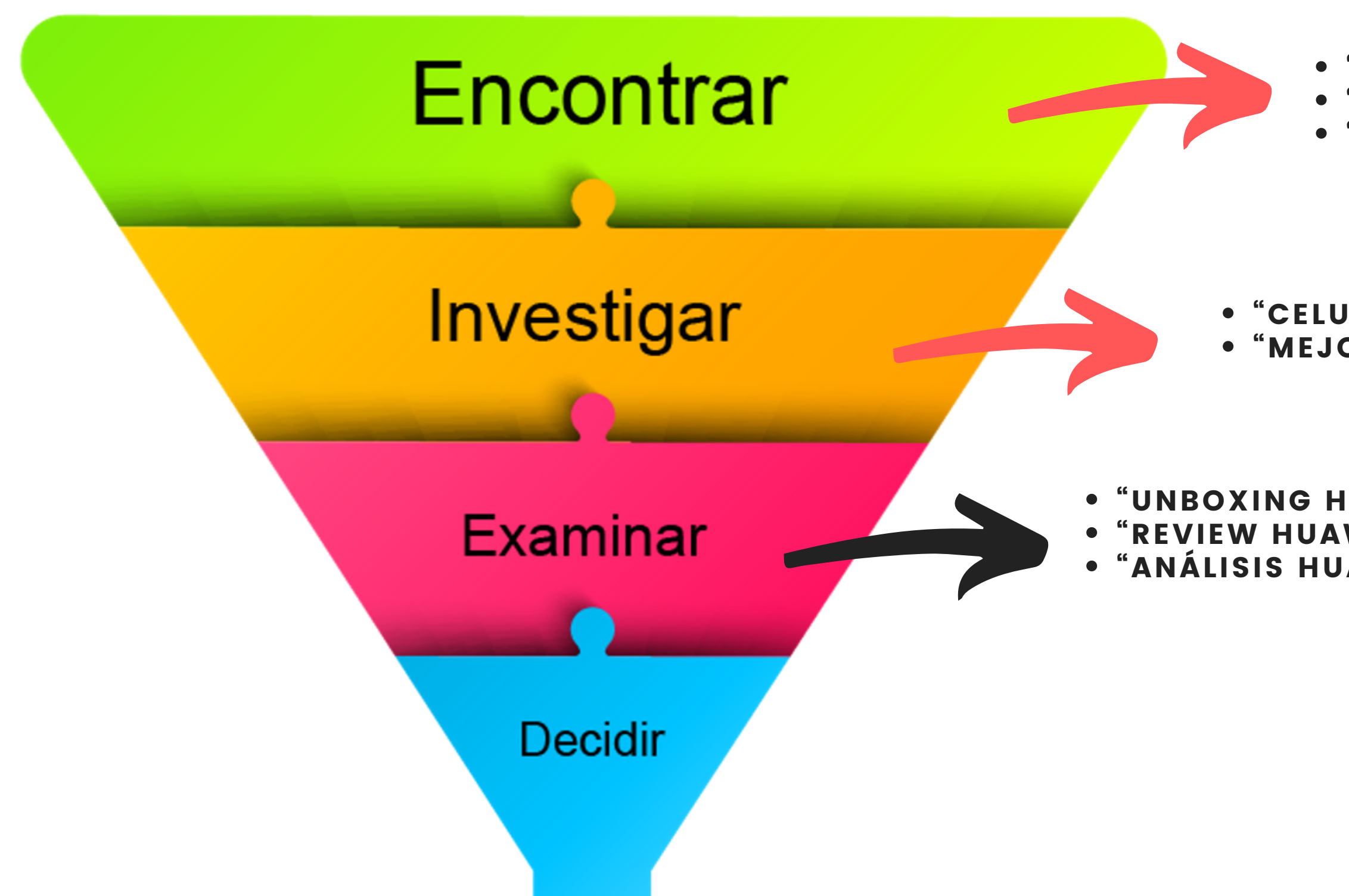

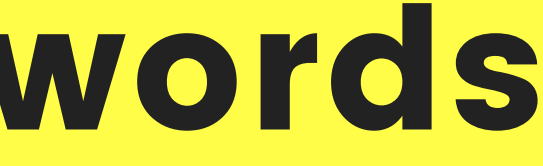

#### "CELULARES GAMA ALTA" "CELULARES ANDROID" "CELULARES HUAWEI"

"CELULARES HUAWEI BARATOS" "MEJORES CELULARES HUAWEI"

"UNBOXING HUAWEI (MODELO)" "REVIEW HUAWEI (MODELO)" "ANÁLISIS HUAWEI (MODELO)"

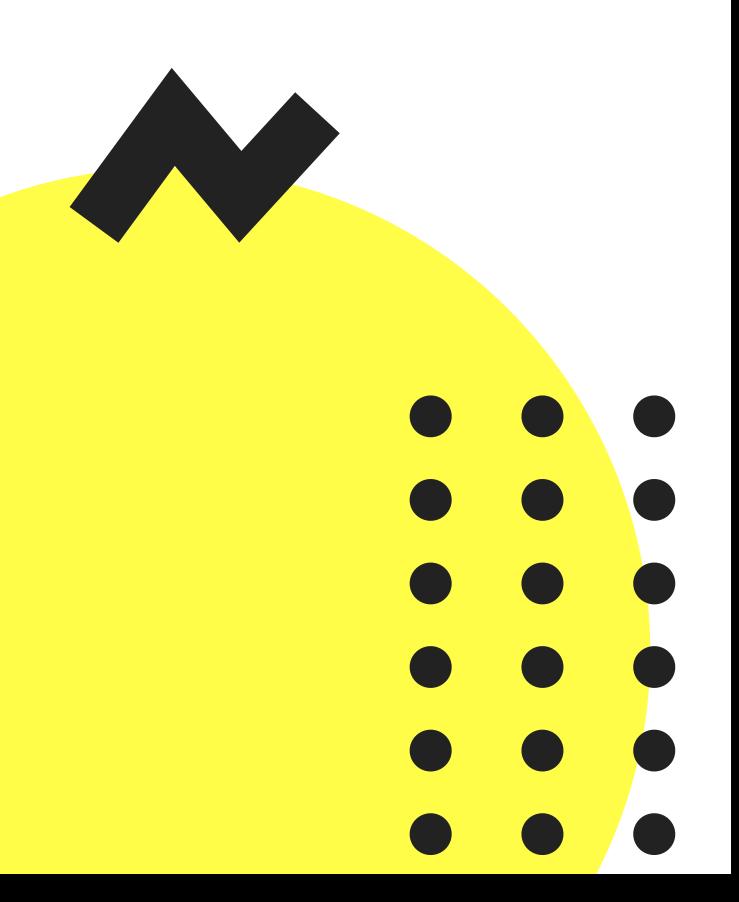

#### "CELULARES GAMA ALTA" "CELULARES ANDROID" "CELULARES HUAWEI"

"UNBOXING HUAWEI (MODELO)" "REVIEW HUAWEI (MODELO)" "ANÁLISIS HUAWEI (MODELO)" "COMPRAR<sub>,</sub> HUAWEI (MODELO*)* A<mark>MAZON"</mark>

"CELULARES HUAWEI BARATOS" "MEJORES CELULARES HUAWEI"

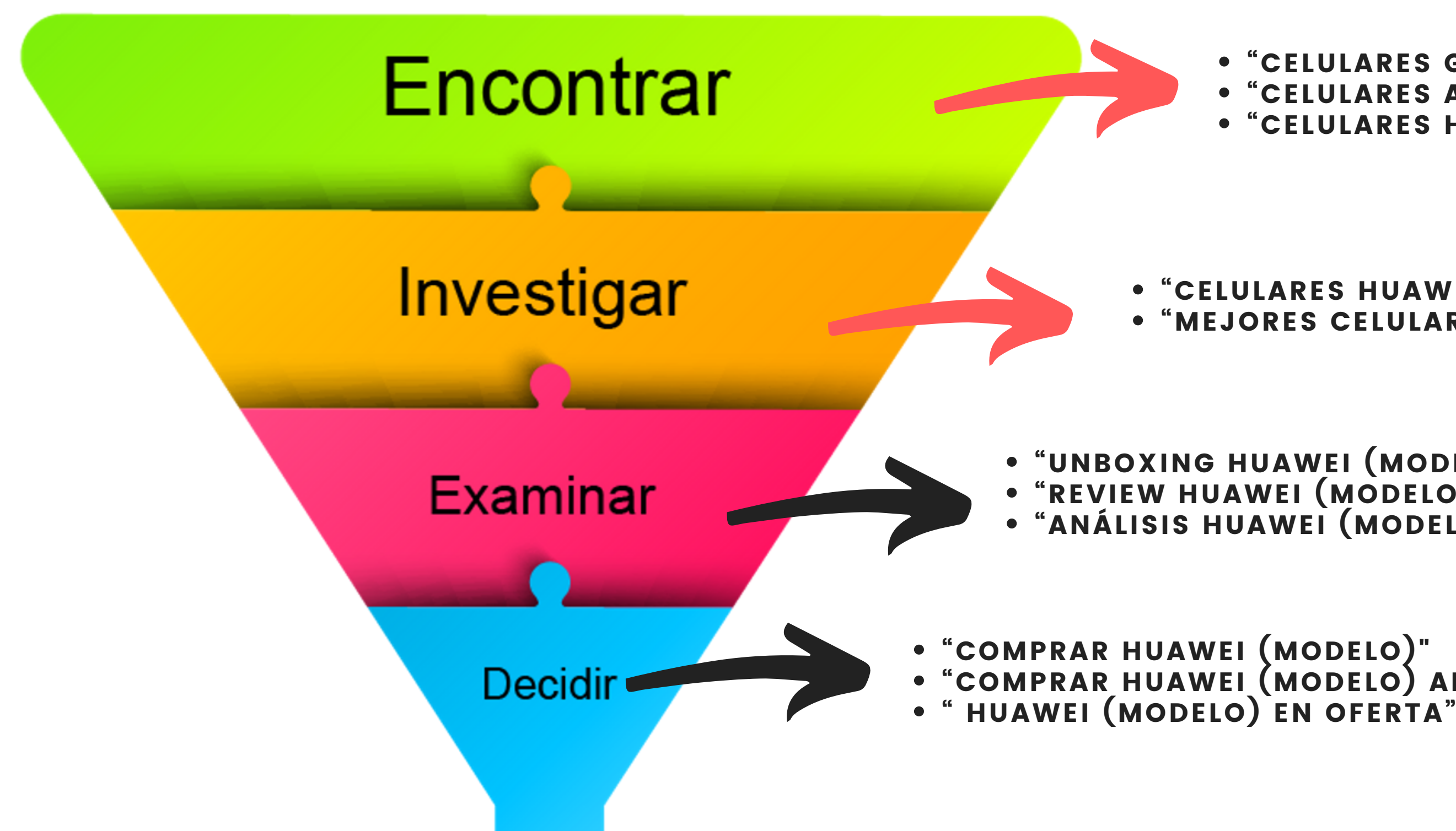

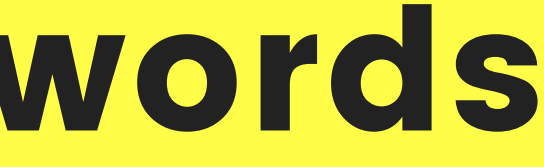

## ¿Y esto cómo ayuda a mi sitio web?

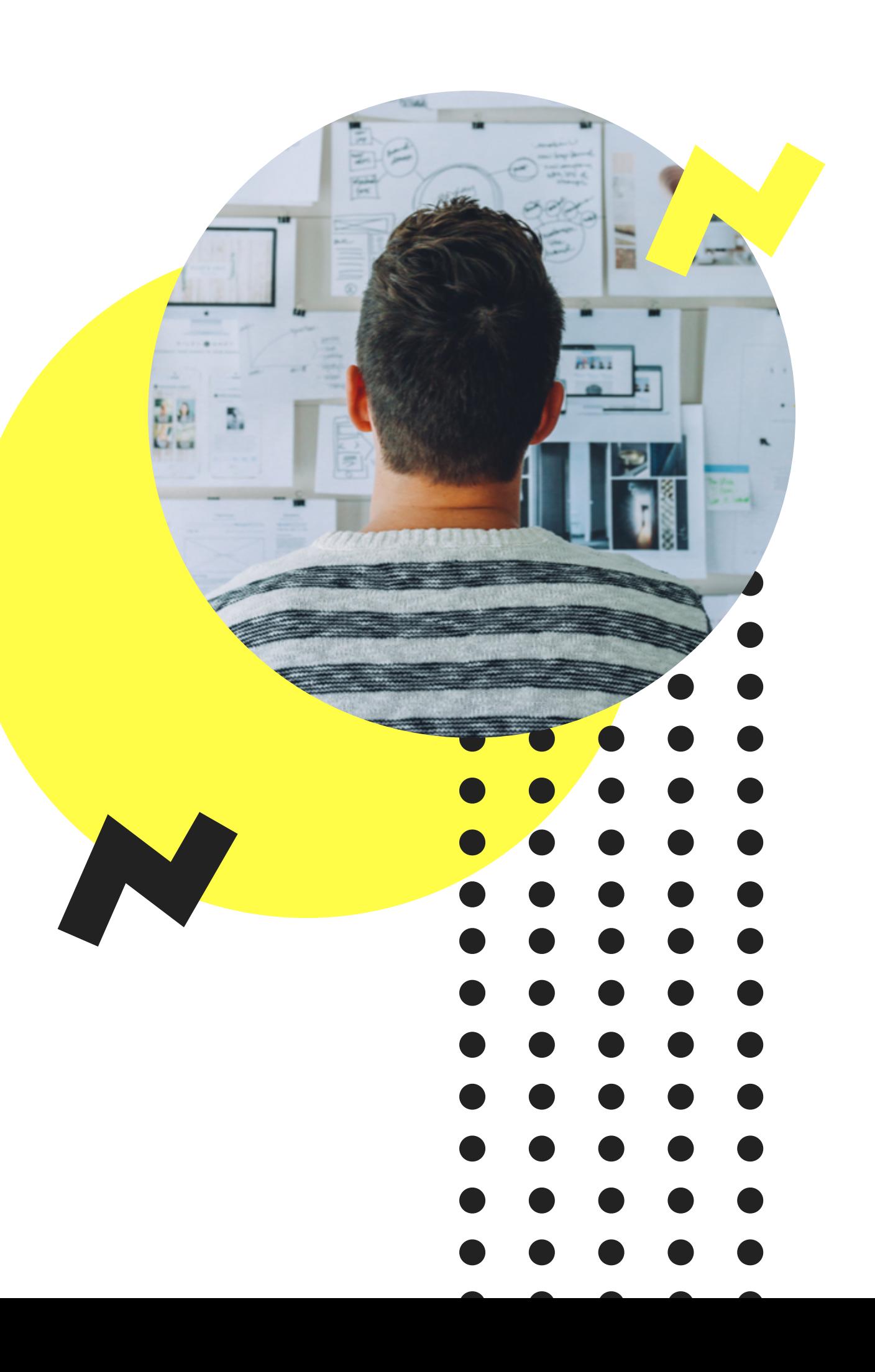

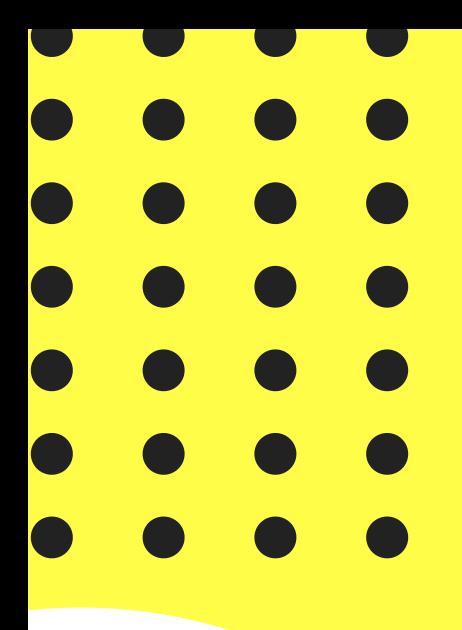

### IDENTIFICA INTENCIONES DE BÚSQUEDA PARA AUMENTAR EL TRÁFICO

## ¿Qué contenido publican los primeros lugares en Google?

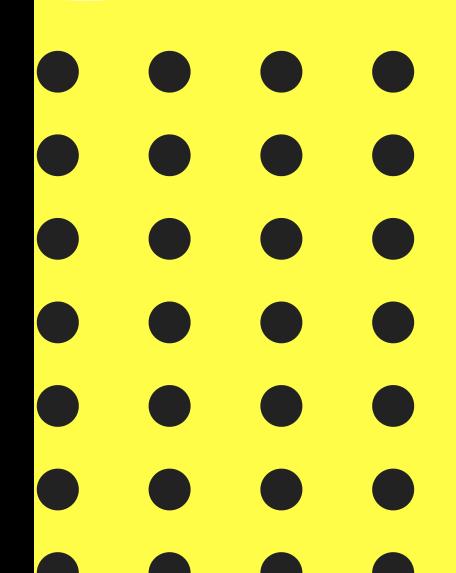

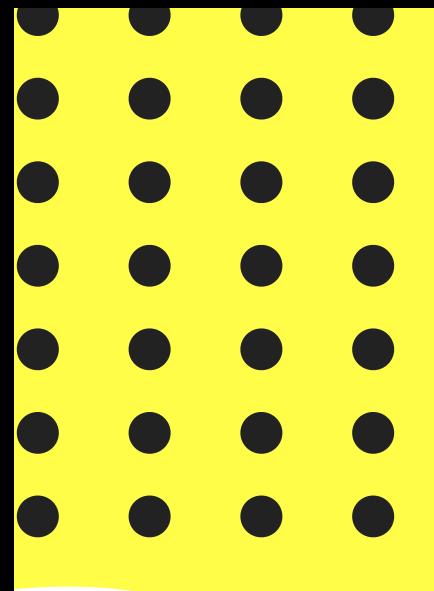

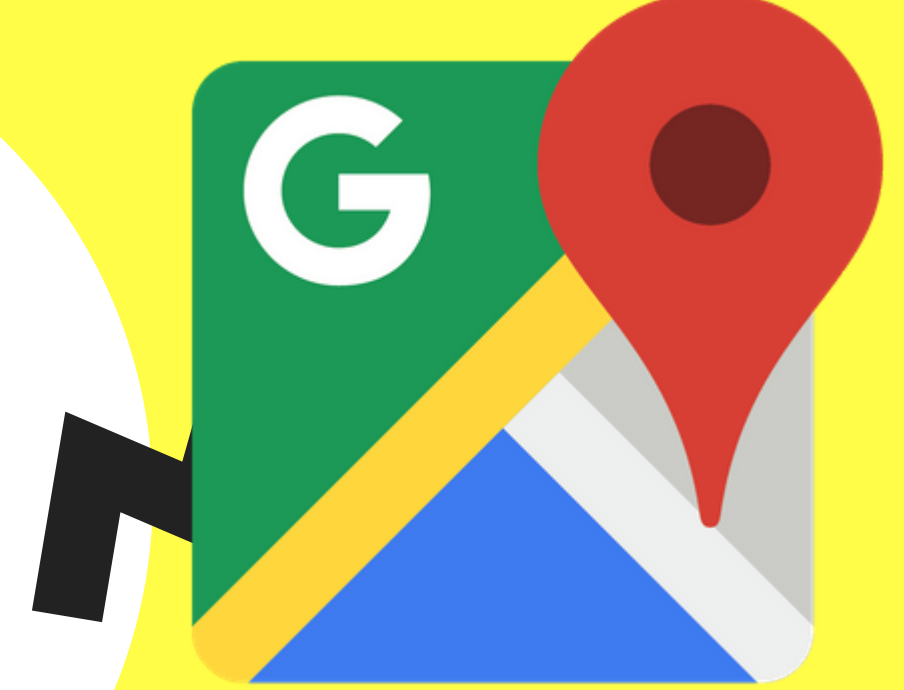

## ¿Aparece Google Maps en resultados de búsqueda?

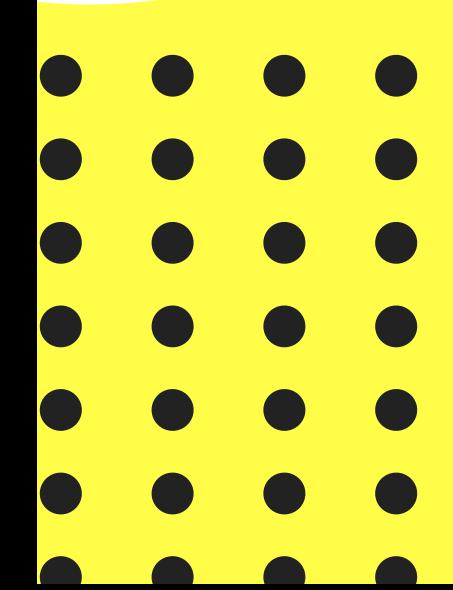

### Crea tu perfil en My Bussiness

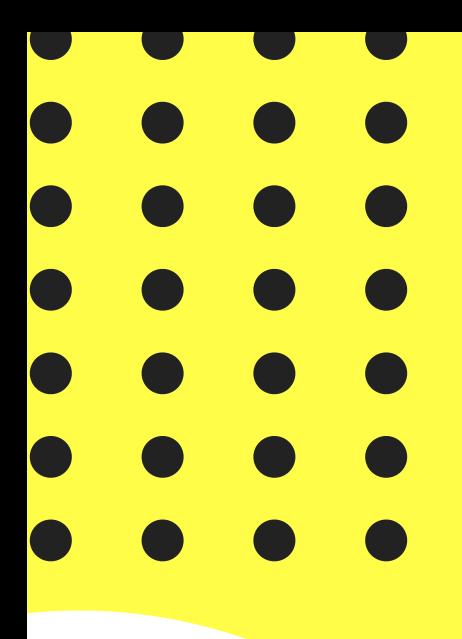

# ¿Los resultados son blogs?

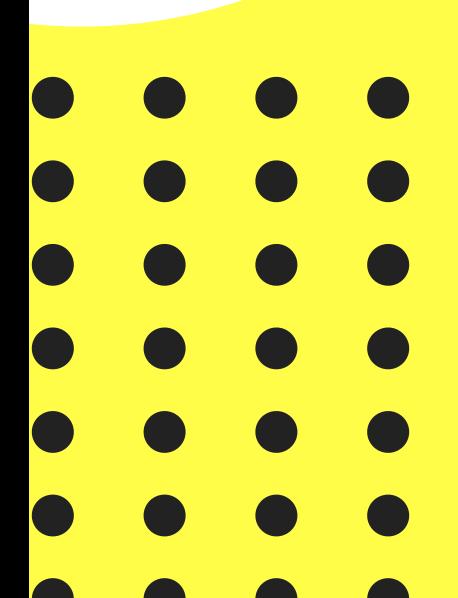

### Utiliza el tuyo y posiciona

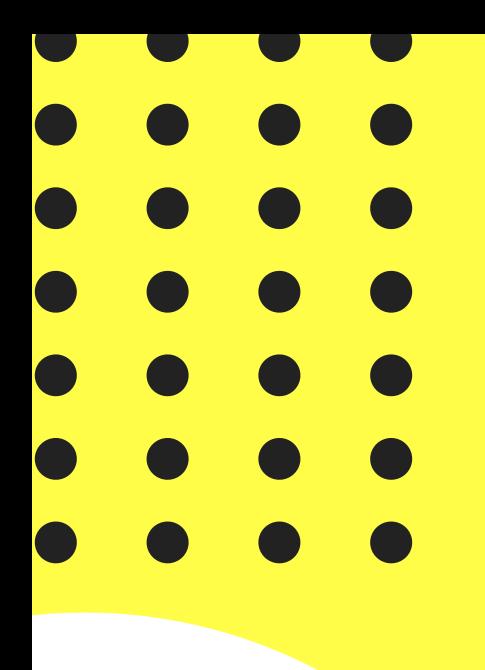

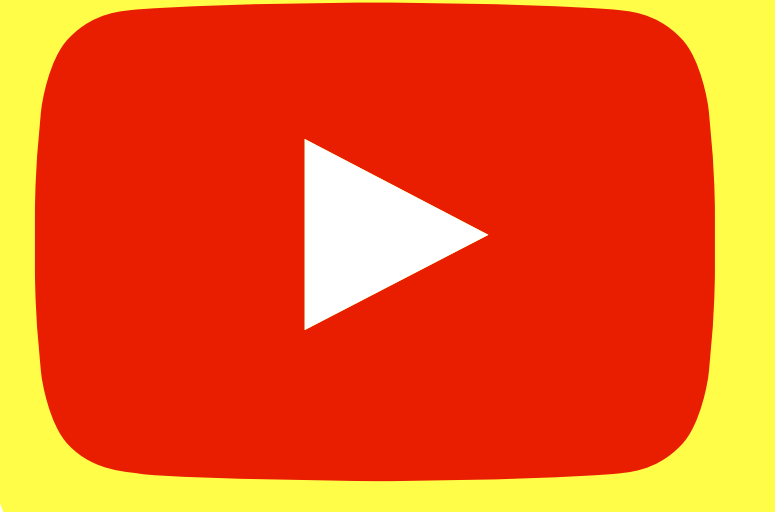

### ¿Hay un carrete de video?

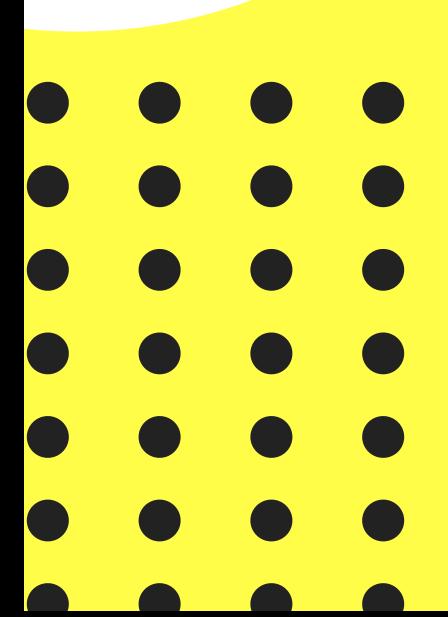

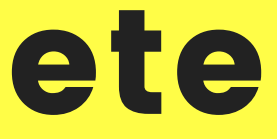

### Crea tu video y súbelo a Youtube.

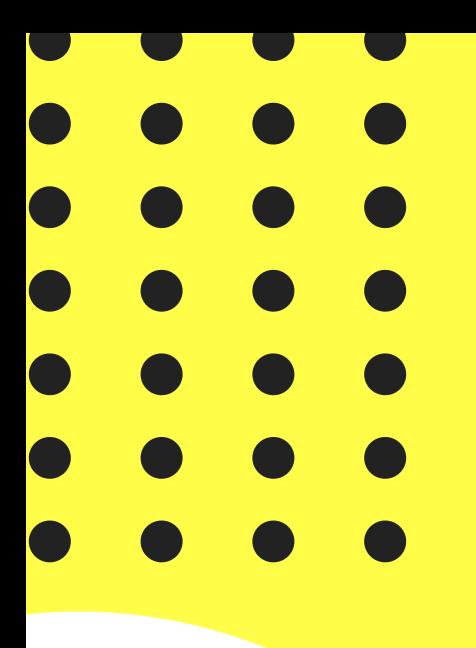

G

## ¿Hay resultados de medios de comunicación?

Crea un comunicado de prensa sobre tu empresa. Si puedes pagar una nota, hazlo.

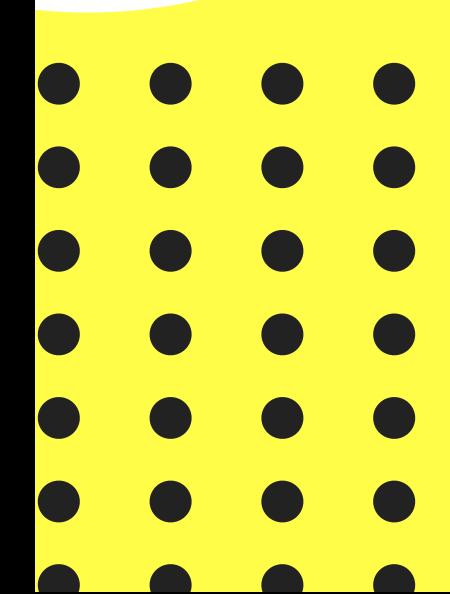

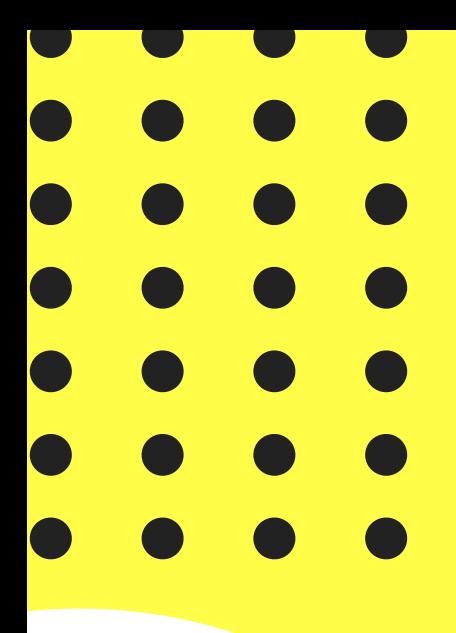

### **Hack**

#### REVISA SEARCH CONSOLE Y MEJORA TU TRÁFICO

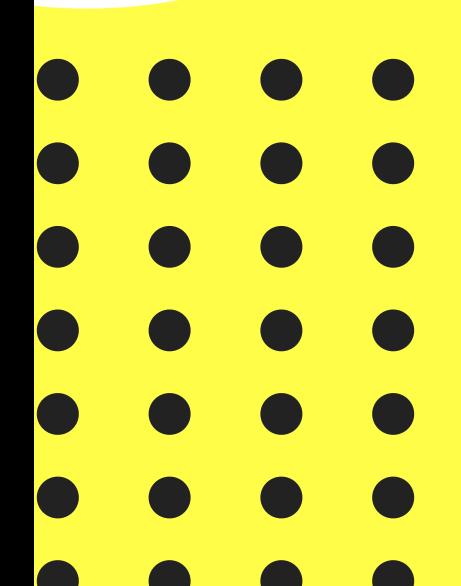

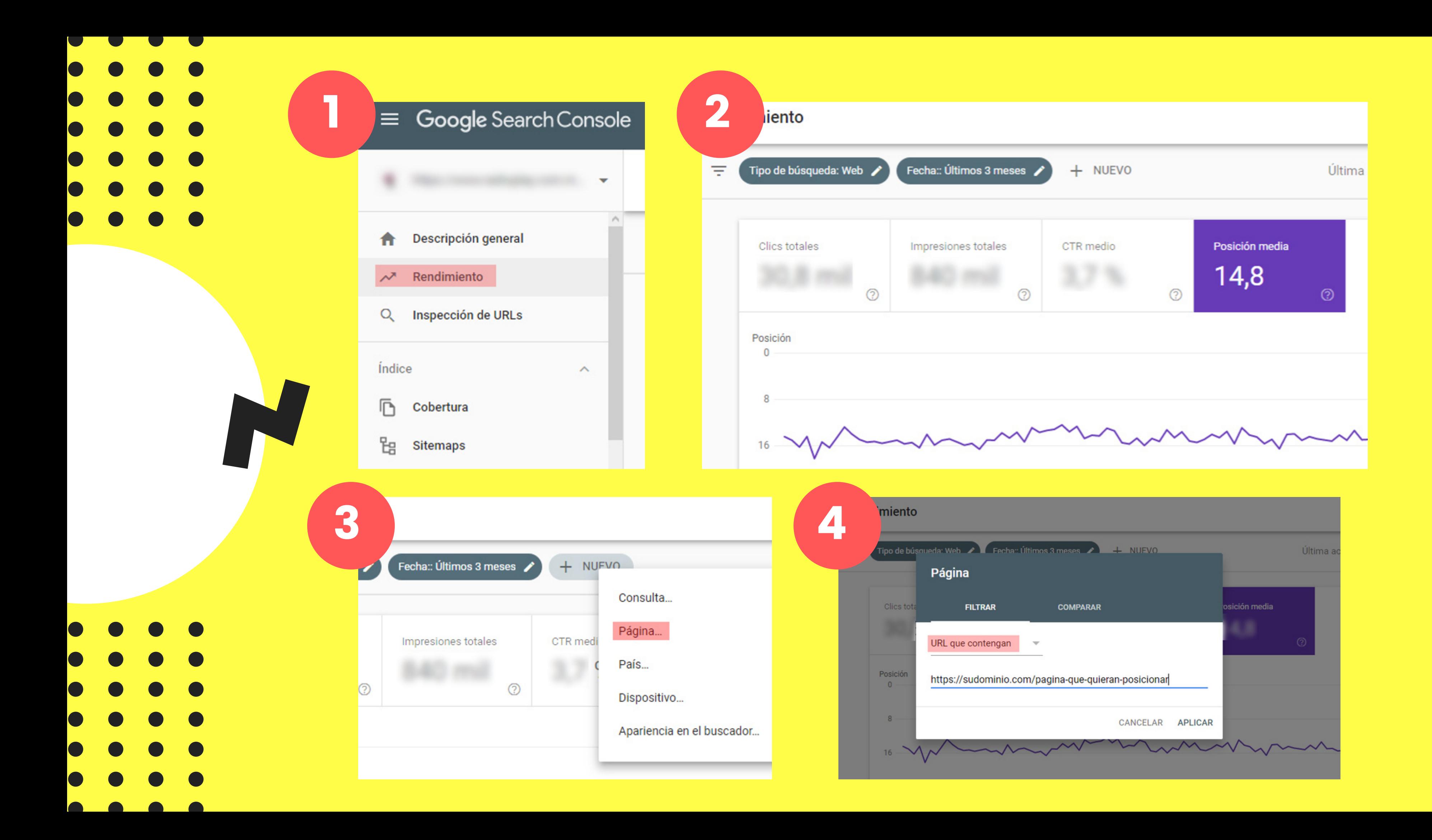

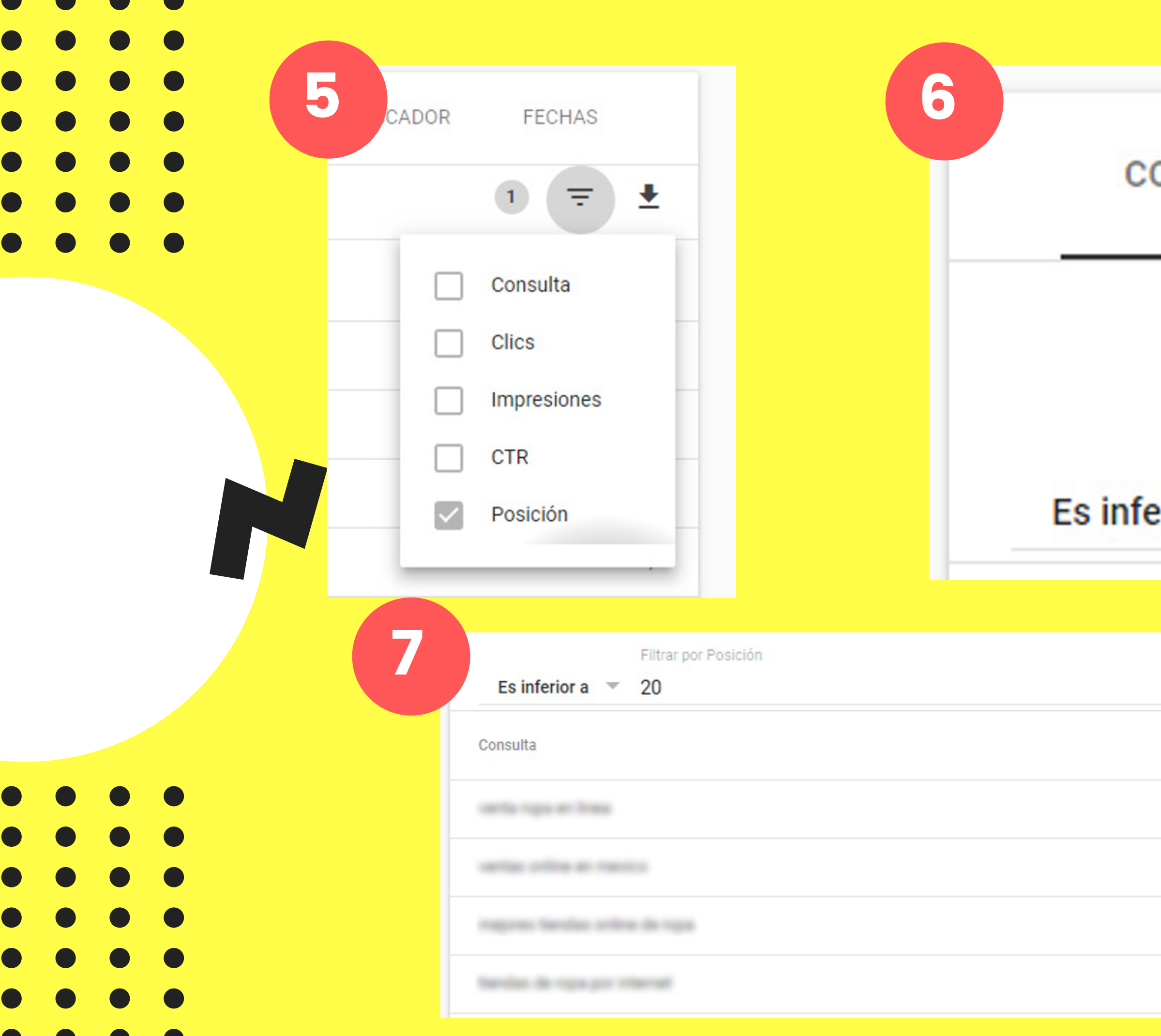

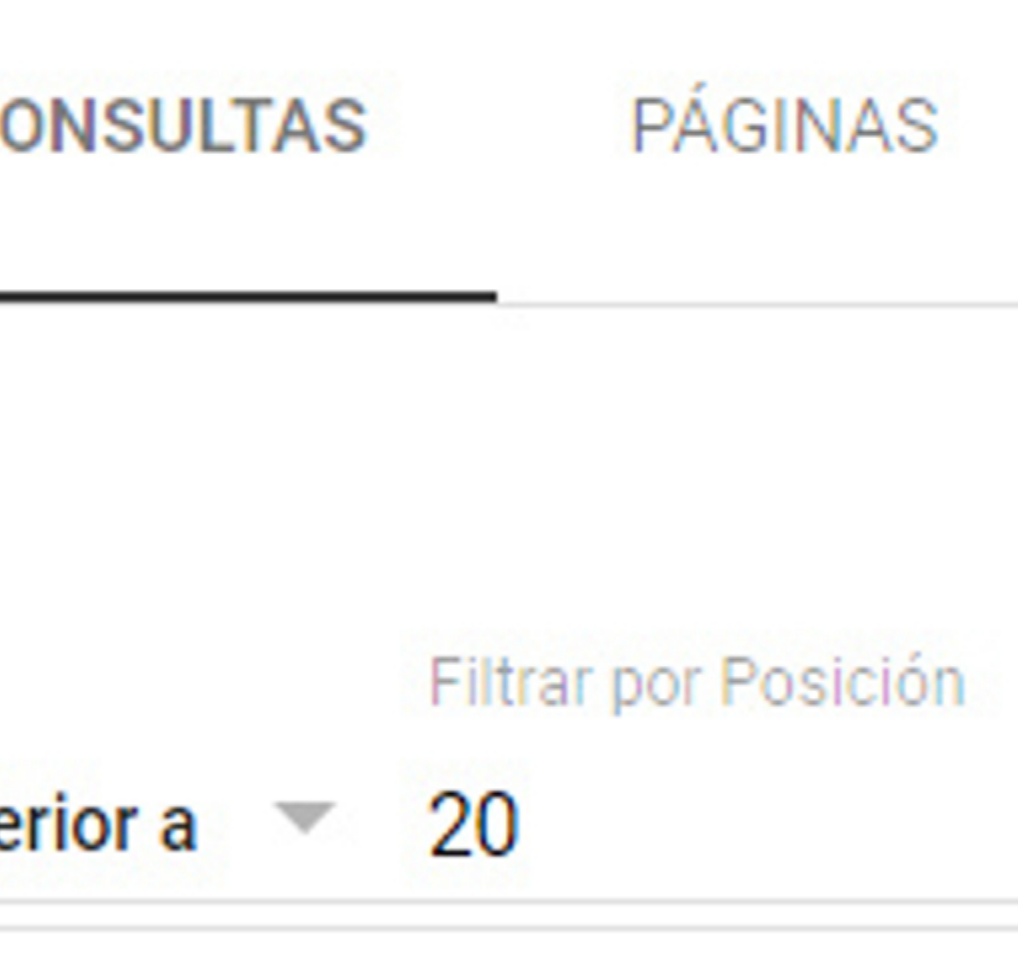

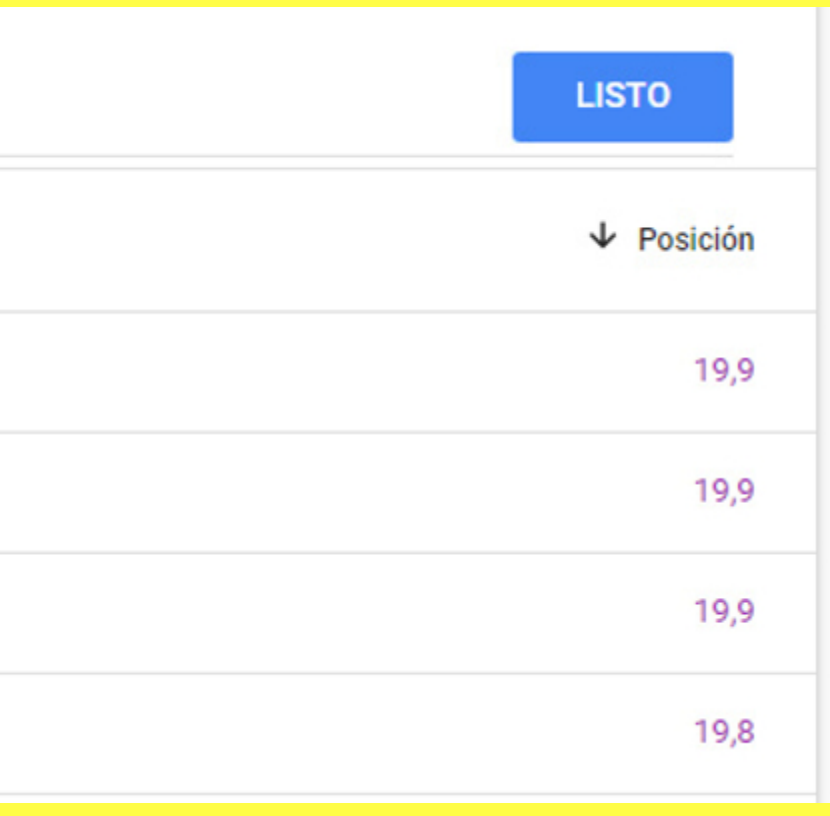

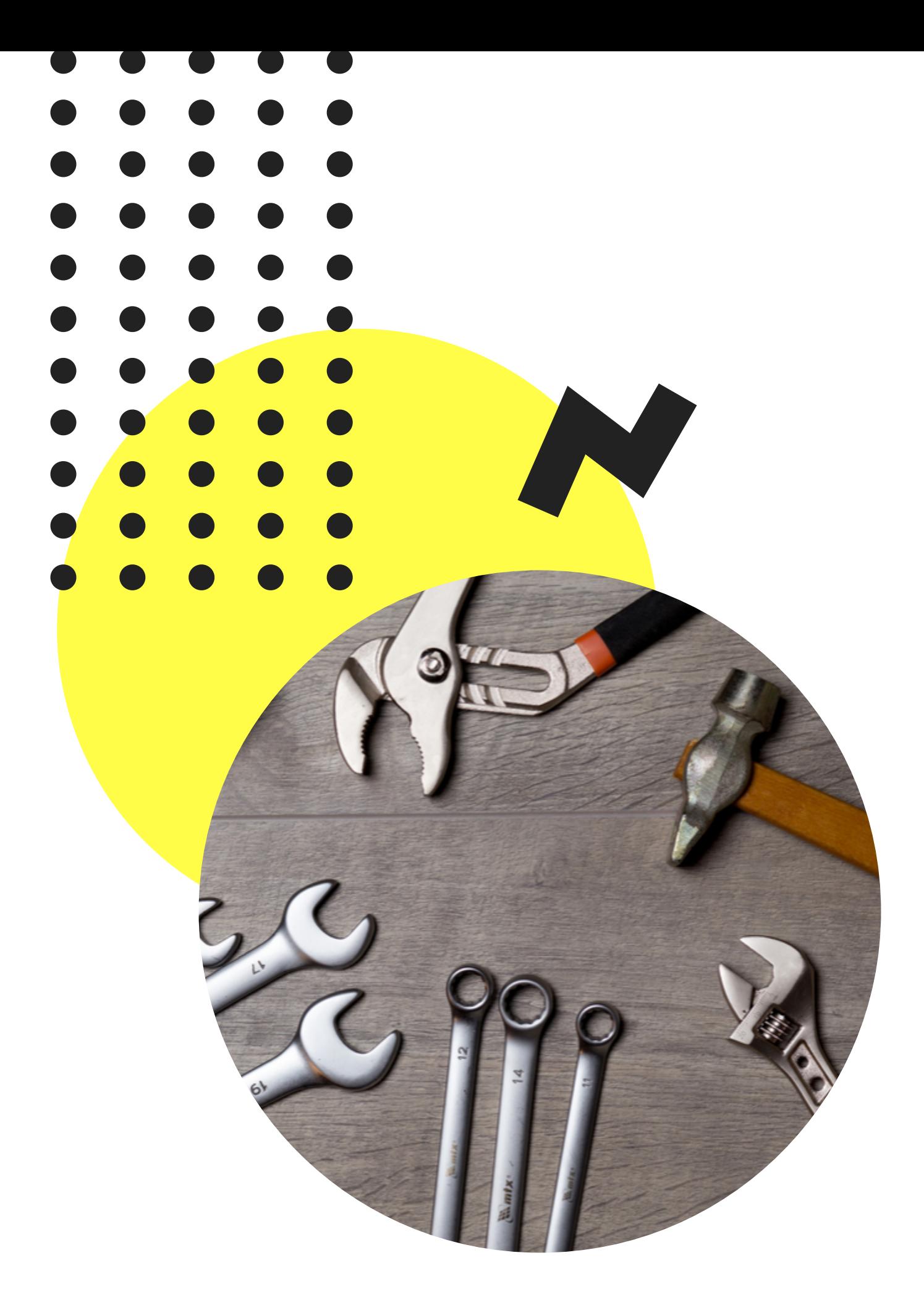

## Herramientas que pueden ayudar

### UBERSUGGEST

https://neilpatel.com/ubersuggest/

AHREFS https://ahrefs.com/es/

# Y listo. Gracias

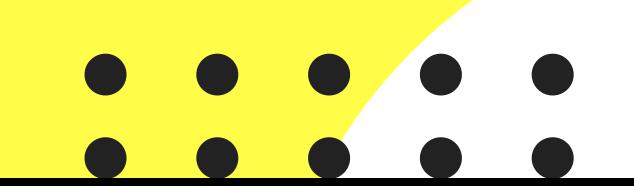

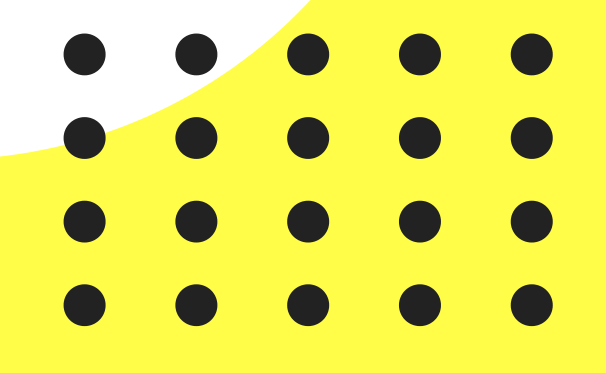

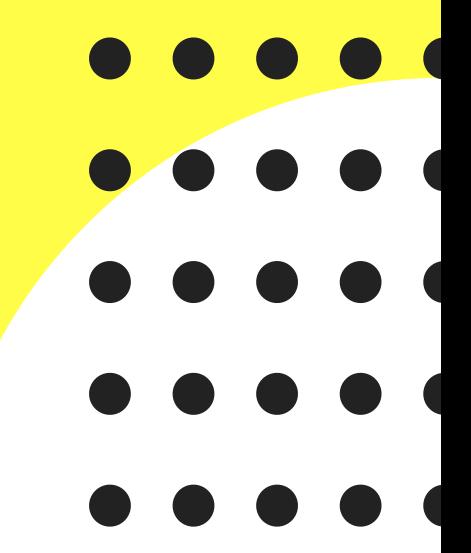

N

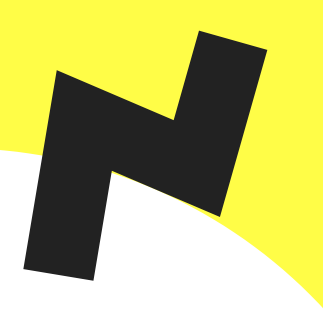